# ISLEVER

# 250-351

Administration of HA Solutions for Windows using VCS 5.0

**DEMO** 

https://www.islever.com/250-351.html

https://www.islever.com/symantec.html

For the most up-to-date exam questions and materials, we recommend visiting our website, where you can access the latest content and resources.

# **QUESTION NO: 1**

What are two valid settings for FailOverPolicy? (Choose two.)

- A. Priority
- B. RoundRobin
- C. Order
- D. Failover
- E. Capacity

Answer: A,B

#### **QUESTION NO: 2**

During a test of a persistent resource, the Veritas Cluster Server engine log indicates that the service group and the persistent resource enter the FAULTED state on all systems in the cluster. The resource enters the ONLINE state after the root cause of the fault is corrected. Which default attribute setting allows the service group to attempt to start without manual intervention?

- A. AutoStart
- B. AutoClear
- C. AutoRestart
- D AutoFailover

**Answer: C** 

#### **QUESTION NO: 3**

You are using the Veritas Cluster Server (VCS) Java console to connect to a VCS Simulator session that is running within a production VCS cluster. The Java console is unable to connect to the VCS Simulator session. What are two possible causes for the connection problem? (Choose two.)

- A. HAD for the production VCS cluster is not running.
- B. The VCS Simulator is not running.
- C. The port number is incorrect.
- D. The hashadow process for the VCS cluster is hung.
- E. The ClusterService group is offline.

Answer: B,C

1

#### **QUESTION NO: 4**

A PostOnline trigger is being tested on a three-system cluster with systems named SystemA, SystemB, and SystemC. The trigger works on SystemA, but it fails to run on SystemB and SystemC. What is a possible reason for this?

- A. The PostOnline trigger is missing from SystemB and SystemC.
- B. The hatrigger script must be run on all systems to enable the PostOnline trigger.
- C. The PostOnline attribute is set to False on SystemB and SystemC.
- D. The Veritas Cluster Server engine had an error while replicating the trigger to SystemB and SystemC.

#### Answer: A

#### **QUESTION NO: 5**

What is the correct configuration of Exchange to enable failover in a cluster?

- A. Active/Passive with four systems and two Exchange instances
- B. Active/Active with four systems and five Exchange instances
- C. Active/Active with four systems each running multiple Exchange instances
- D. Active/Passive with four systems and four Exchange instances

#### Answer: A

#### **QUESTION NO: 6**

Refer to the exhibit.

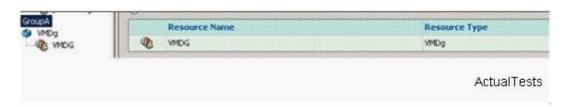

A new VMDg resource is manually added to an existing service group, but the VMDg resource fails to probe and shows a red question mark on the Veritas Cluster Server Java console. What is a possible reason for this condition?

- A. The DiskGroupName attribute was typed incorrectly.
- B. The ForceImport attribute was set to True.
- C. The DGGuid attribute was left blank.
- D. The VMDg resource was set to non-critical.

# Answer: A

# **QUESTION NO: 7**

Which two attributes must be defined for a SQLServer2005 resource? (Choose two.)

- A. UserAccount
- B. Instance
- C. DetailMonitor
- D. LanmanResName
- E. MountV

Answer: B,D

# **QUESTION NO: 8**

Which service group attribute setting calls a user-defined script that checks for external conditions before bringing the service group online?

- A. PreOnlining
- B. PreOnline
- C. Priority
- D. Probed

Answer: B

# **QUESTION NO: 9**

What is the default level of authorization of a new Veritas Cluster Server user?

- A. Cluster Administrator
- **B.** Cluster Operator
- C. Cluster Guest
- D. Group Administrator
- E. Group Operator

**Answer: C** 

# **QUESTION NO: 10**